# **SAS** ODS PDF Tip Sheet

# **Global Options: PDF Security**

### pdfsecurity=none| low| high

Setting this option on the global OPTIONS statement can control the level of PDF document encryption. The default value is none. Using **low** gives 40-bit encryption; **high** is 128-bit encryption.

This option requires Adobe Acrobat 5.0 and higher.

# pdfpassword=(open="password" owner= "password")

Setting this on the global OPTIONS statement controls the Owner and Open passwords on a PDF document. You can set one or both options in any order. If you set both options, the passwords cannot be the same.

There are more global options for PDF security available that control printing, copying, and changing the contents of the PDF file. For a complete description, refer to the Base SAS® documentation.

# **Global OPTIONS Statement Usage**

options pdfsecurity=low
pdfpassword=(open="open"
owner="owner");

# **Action Syntax**

ods pdf <(<ID=>identifier)> <action>;

If you use the ODS PDF statement without an action or options, then it opens the PDF destination and creates PDF output.

## **Actions**

#### close

close the PDF destination and the file that is associated with it. You cannot print the file until you close the destination.

## exclude exclusions(s) | all |none

excludes output objects from the PDF destination.

## select selections(s) | all |none

selects output objects for the PDF destination.

#### show

writes the current selection or exclusion list for the PDF destination to the SAS® log.

For complete information, refer to the Base SAS® 9.4 documentation at

http://support.sas.com/documentation/onlinedoc/base/index.html.

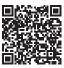

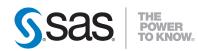

SAS Institute Inc. World Headquarters

+1 919 677 8000

sas.com/offices

SAS and all other SAS Institute Inc. product or service names are registered trademarks or trademarks of SAS Institute Inc. in the USA and other countries. @ indicates USA registration. Other brand and product names are trademarks of their respective companies. Copyright © 2019, SAS Institute Inc. All rights reserved. 190175.00319

SAS<sup>®</sup>9

# ODS PDF Tip Sheet

This tip sheet places frequently used information in one place, on one sheet of paper, so you don't have to search through the online documentation. It also gives you something to take home, type in, and try.

This tip sheet presents the most common statements and attributes used in creating output with the ODS PDF statement. This statement opens, manages, or closes the PDF destination, which produces PDF output, a form of output that is read by Adobe Acrobat and other applications. The ODS PDF statement is part of the ODS printer family of statements.

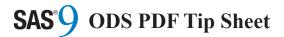

# **Basic Usage**

ods pdf <option(s)>;
... procedure name ...
ods pdf close;

# **Common Options**

#### anchor="anchor-name"

specifies the root name for the anchor tag that identifies each output object.

#### columns=n

specifies the number of columns to create on each page of output.

## contents=no | yes

controls the generation of a printable table of contents.

## file="filename"

specifies the name of the file that will contain the output tables.

startpage=never | no | now | yes controls page breaks.

# style=style-definition

specifies the style definition to use.

## text="text-string"

inserts a text string into your output.

#### uniform

ensures uniform table width from page to page within a single table.

## **ODS PDF Example**

This code snippet will create the output file "output.pdf" with a simple table of five observations.

```
ods pdf file="output.pdf";
proc print data=sashelp.class(obs=5);
run;
ods pdf close;
```

| Obs | Name    | Sex | Age | Height | Weight |
|-----|---------|-----|-----|--------|--------|
| 1   | Alfred  | M   | 14  | 69.0   | 112.5  |
| 2   | Alice   | F   | 13  | 56.5   | 84.0   |
| 3   | Barbara | F   | 13  | 65.3   | 98.0   |
| 4   | Carol   | F   | 14  | 62.8   | 102.5  |
| 5   | Henry   | M   | 14  | 63.5   | 102.5  |

This code snippet will create the output file "style.pdf" with a simple table of five observations using the style template "Ocean":

```
ods pdf file="style.pdf" style=Ocean;
proc print data=sashelp.class(obs=5);
run;
ods pdf close;
```

| Obs | Name    | Sex | Age | Height | Weight |
|-----|---------|-----|-----|--------|--------|
| 1   | Alfred  | М   | 14  | 69.0   | 112.5  |
| 2   | Alice   | F   | 13  | 56.5   | 84.0   |
| 3   | Barbara | F   | 13  | 65.3   | 98.0   |
| 4   | Carol   | F   | 14  | 62.8   | 102.5  |
| 5   | Henry   | M   | 14  | 63.5   | 102.5  |

# **PDF Metadata Options**

#### author="author-text"

inserts the text string that you specify as author, into the metadata of a file.

## keywords="keywords-text"

inserts into the output file's metadata, a string of keywords. The keywords enable a document management system to do topicbased searches.

## subject="subject-text"

inserts the text string that you specify as the subject, into the metadata of a file.

### title="title-text"

inserts the text string that you specify as the title, into the metadata of a file.

# **PDF Compression Option**

## compress=n

controls the compression of a PDF file. Compression reduces the size of the file. n specifies the level of compression. The larger the number, the greater the compression. For example, n=0 is completely uncompressed, and n=9 is the maximum compression level. The default value is n=6.

This option will take precedence over the DEFLATION global option.